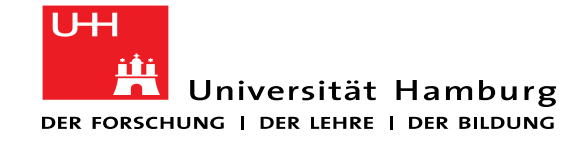

Steffen Haas Department of Computer Science IT Security and Security Management (ISS)

### Bro-Osquery

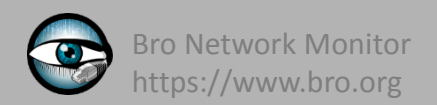

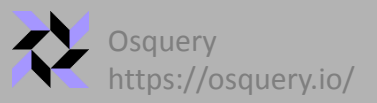

Bro4Pro 2017

#### Motivation

- Today: Bro as *Network* Intrusion Detection / Monitoring System
	- Information as seen on the wire

- Monitoring Problems:
	- Some information are available on the hosts only
		- E.g. Logged in user, network application name

௹

- Encryption of network traffic
	- Limited to meta-data analysis
- **Result:** 
	- Losing visibility on the network infrastructure
		- Dark spots in the network

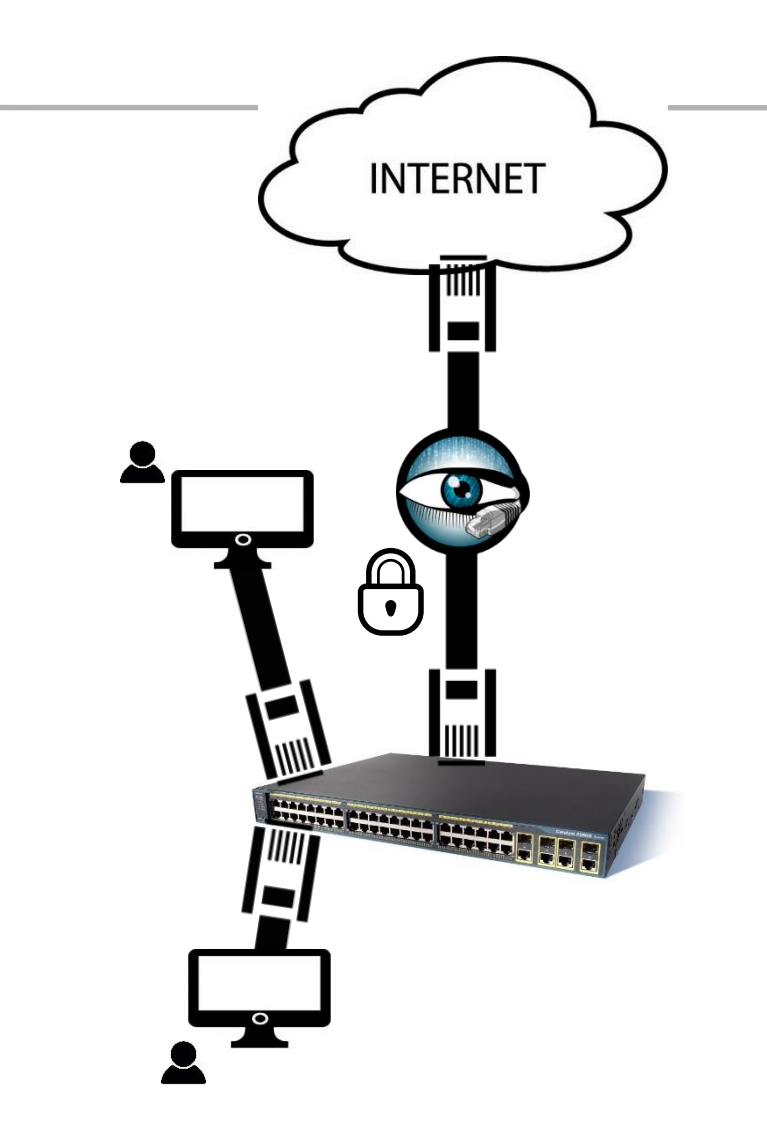

- Goal: Integrate **Host Events** into Bro
	- Transparent handling of both event types, e.g. "new\_tcp" and "new\_process"

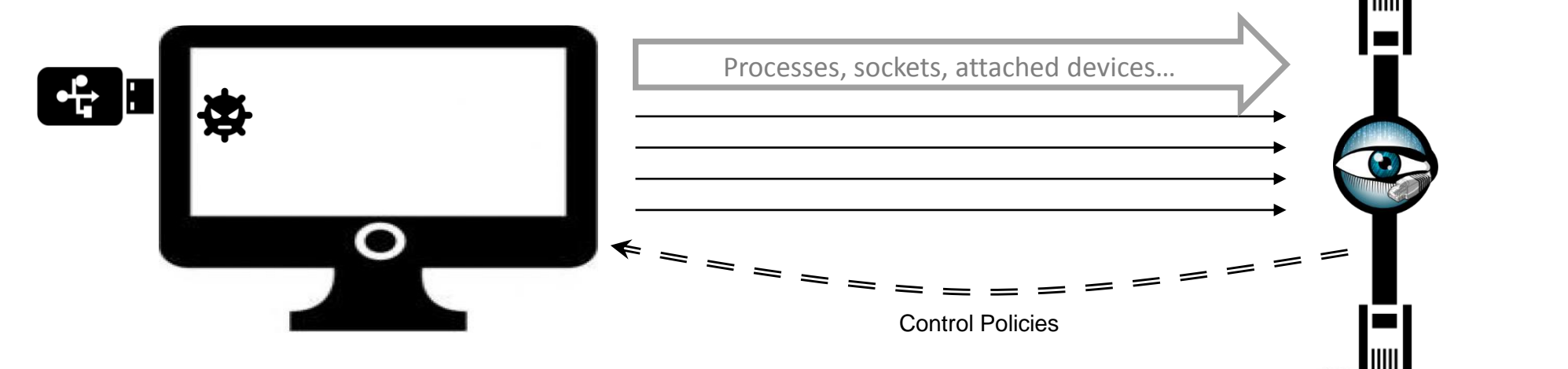

**INTERNET** 

**Except Concord Concord I D D D** 

- Extension: Host information
	- Make host events available Bro
		- Additional host information complement network visibility
	- Bro can control *which* events *when* to be emitted by hosts
		- Subscribe to changes (diff events) vs. Retrieve current status (snapshot events)
		- Group hosts and address them individually or collectively

What if I tell you that you can already have this visibility in your Bro deployment?

**Wait, how does this work?**

### Solution

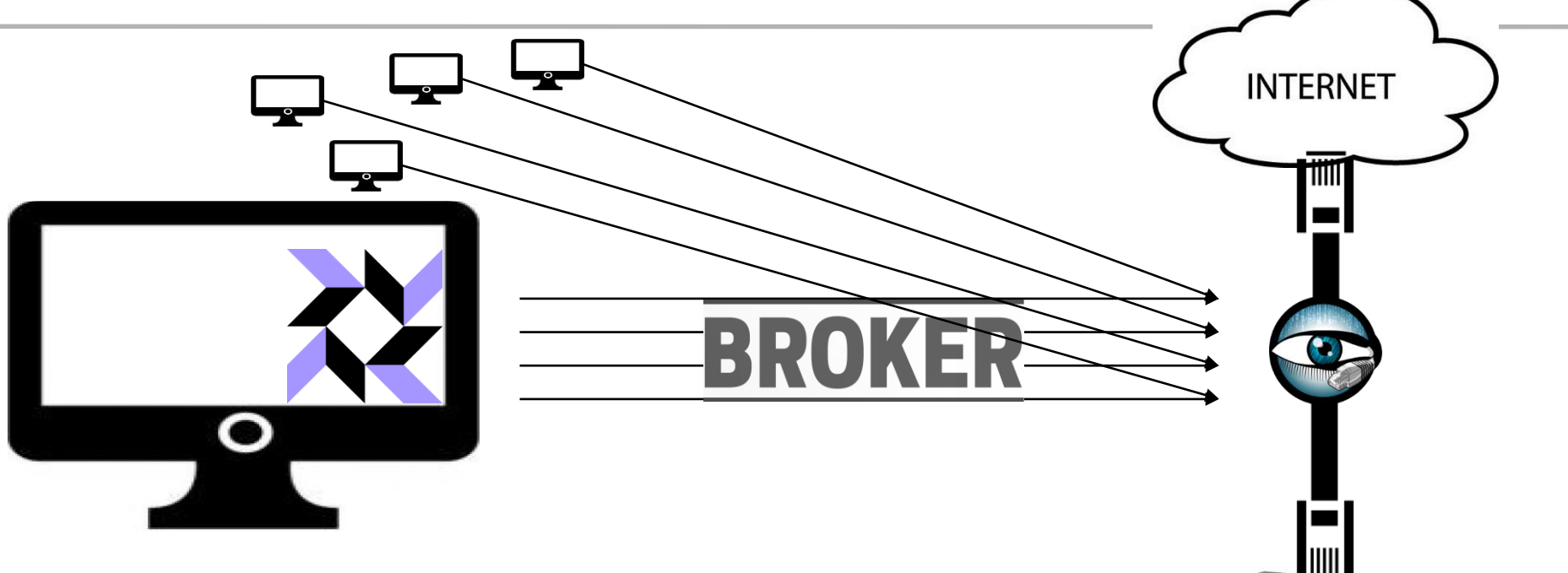

Umma anno anno 1775

- Host Monitor: **Osquery** K
	- Open source project by facebook
	- Communication Library: **Broker**

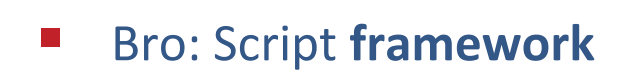

 $- + + - 3$ 

 $- + + - 3$ 

root@ec8ef6be2f70:/bro-osquery/bro# root@ec8ef6be2f70:/bro-osquery/bro#<br>root@ec8ef6be2f70:/bro-osquery/bro#<br>root@ec8ef6be2f70:/bro-osquery/bro#

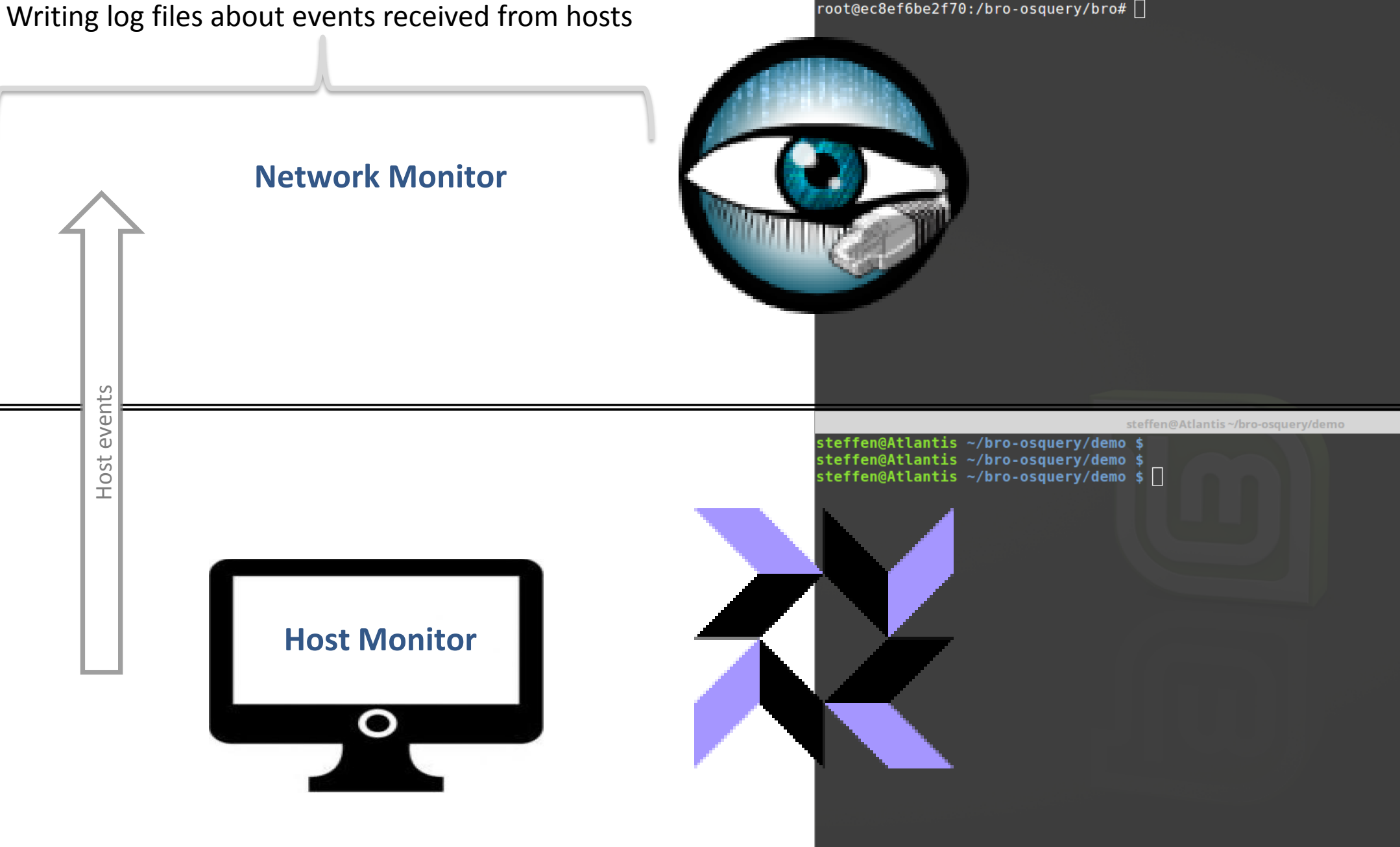

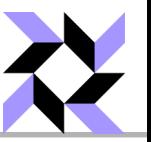

- **Operating system as a high-performance relational database** 
	- SQL tables represent abstract concepts
- Power of a complete SQL language and dozens of useful tables

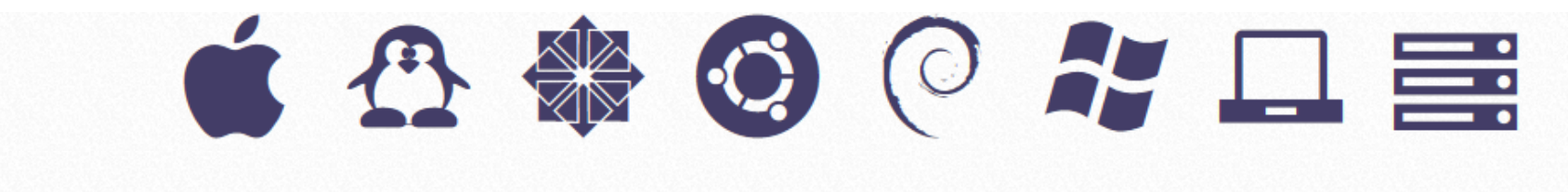

osquery> SELECT uid, name FROM listening\_ports 1, processes p WHERE 1.pid=p.pid;

- running processes
- listening ports
- logged in users
- password changes
- USB devices
- firewall exceptions

Osquery Tables

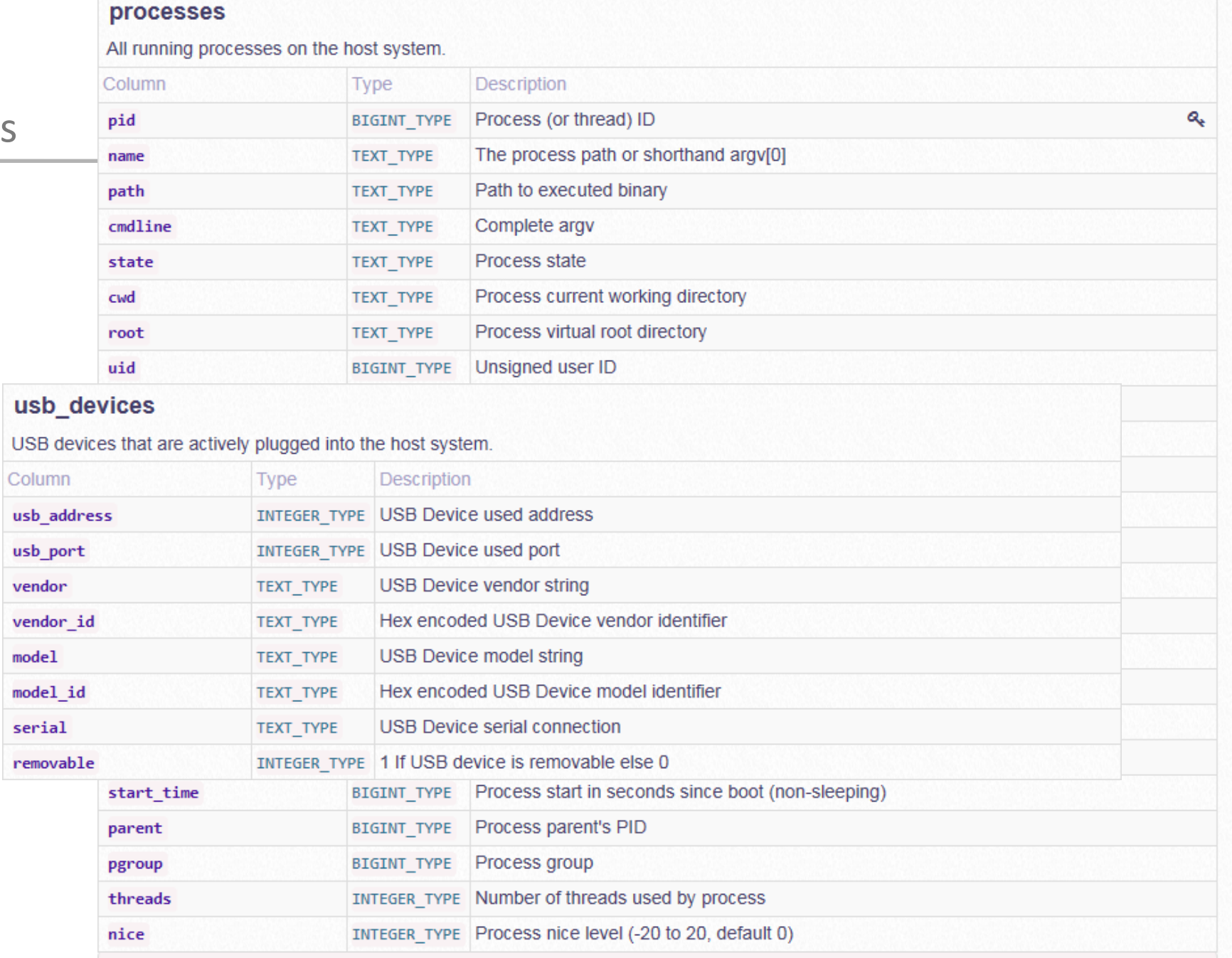

**Tables** 

cpuid

 $\Box$  All Platforms carbon\_black\_info

chrome\_extensions

etc\_hosts etc\_protocols etc\_services interface\_addresses interface\_details kernel\_info listening\_ports os\_version platform\_info process\_open\_sockets processes system\_info uptime users **IN Microsoft Windows** □ POSIX-compatible Plaforms

A Ubuntu, CentOS

 $\bullet$  Darwin (OS X)

 $\Box$  Utility

select \* from processes where pid = 1

https://osquery.io/

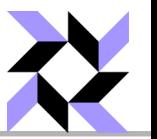

- High-performance and low-footprint (distributed) host monitoring
	- To query the system in an abstract way
	- Independent of OS, software or hardware configuration
- Host monitoring **daemon**
	- Allows to schedule queries
	- Aggregates query results over time
	- Generates logs which indicate state changes in infrastructure
- **Instrumentation framework for** 
	- Intrusion detection
	- Infrastructure reliability
	- Compliance monitoring

**Query Packs**  $\Box$  hardware-monitoring  $\Leftrightarrow$  incident-response ■ it-compliance  $\Box$  osquery-monitoring osx-attacks **派 vuln-management** 

Detecting processes and USB devices… Is that all you can do?!?

 $- + + - 3$ 

 $- + + - 3$ 

root@ec8ef6be2f70:/bro-osquery/bro# 

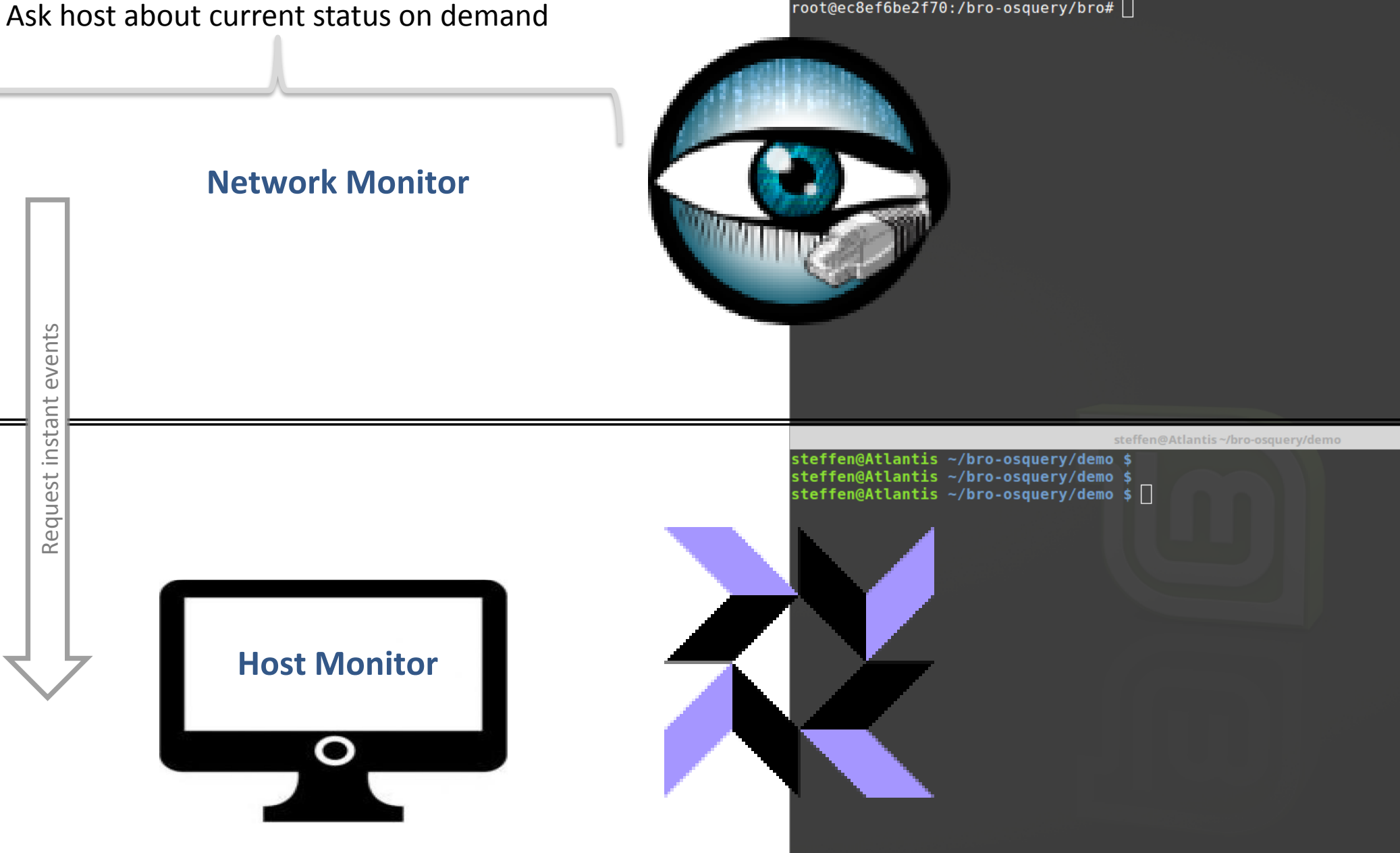

Idea: Extending conn.log by user and application identification

- Bro captures new TCP/UDP connections
	- You know host address and port (source)

SELECT p.name, u.username FROM process\_open\_sockets s, processes p, users u WHERE s.protocol = 'UDP' AND s.local\_port = 68 AND s.pid =  $p$ .pid AND  $p$ .uid =  $u$ .uid;

- Query host for application name and user
	- For the proccess having opened the socket with respective port

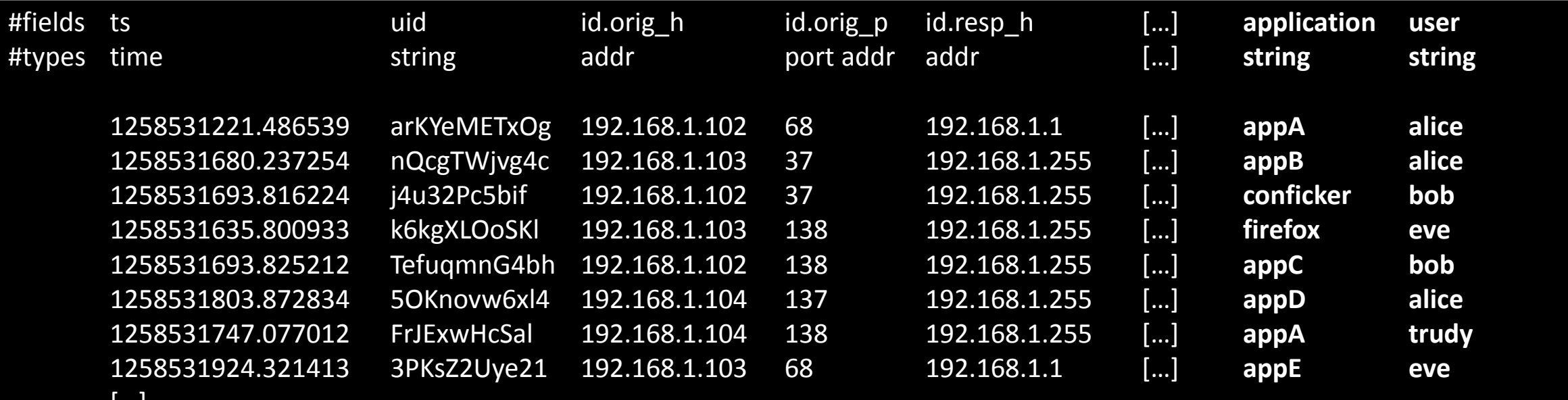

[…]

### Osquery Extension: Bro-Osquery

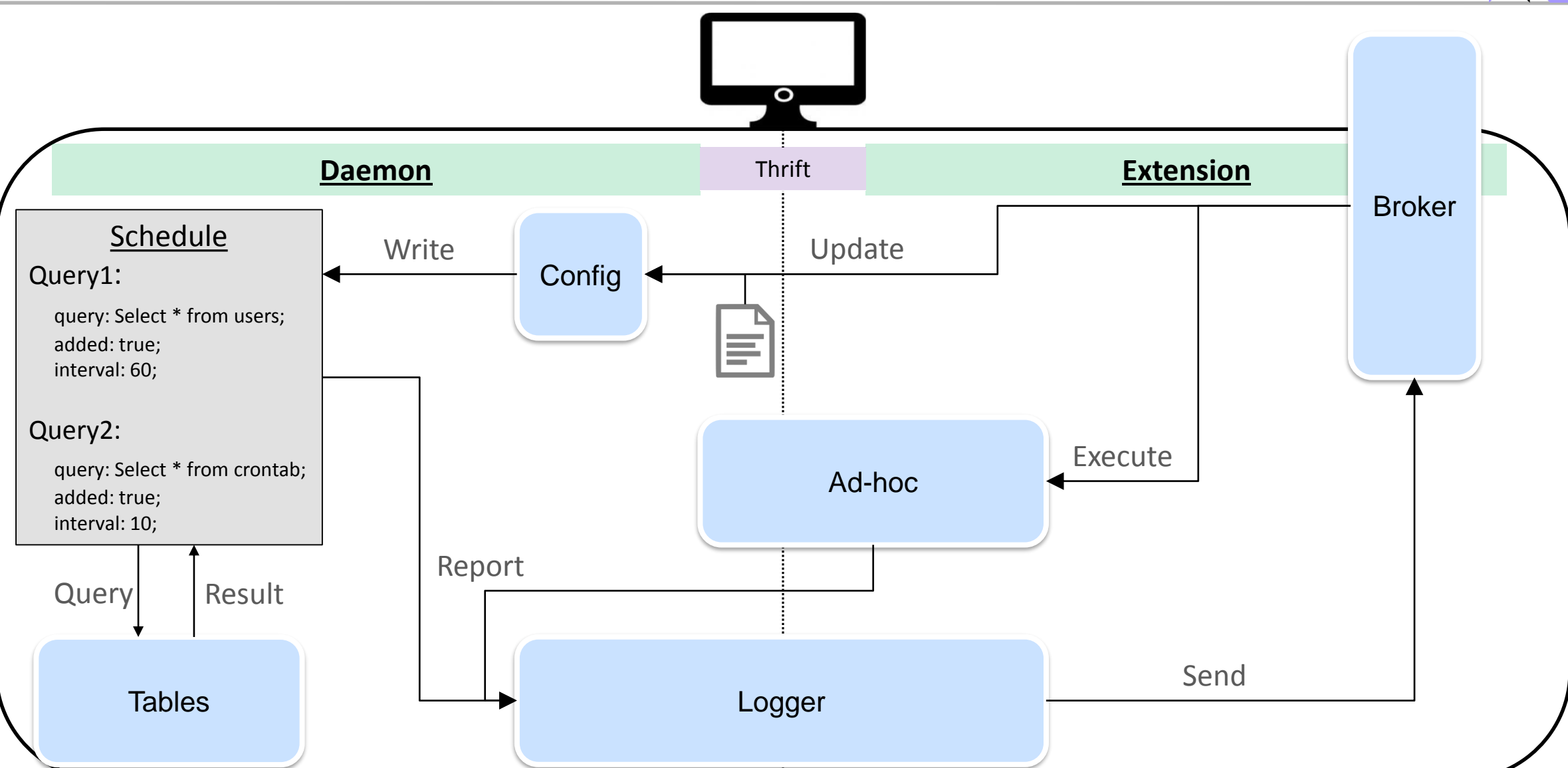

### Connecting Osquery and Bro

- **Bro-osquery project consists of** 
	- Osquery extension (c++)
	- Osquery framework (bro script)

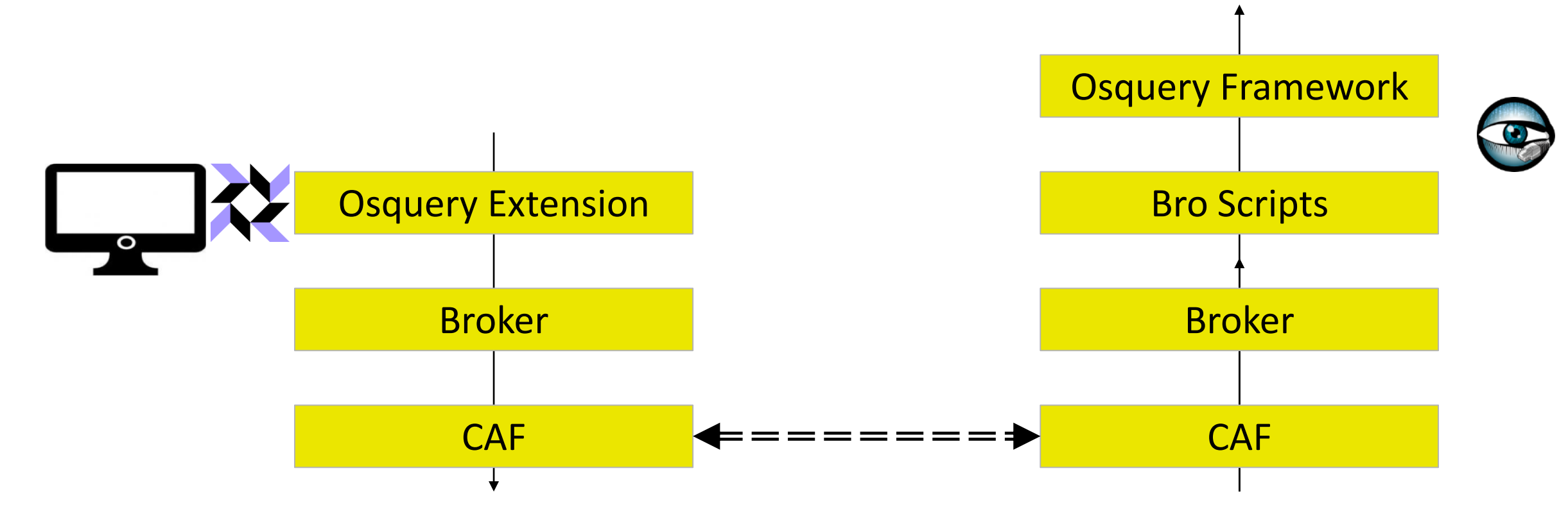

## Osquery Framework

# Deployment

### **Installation**

- For description of installation steps see:
	- [https://github.com/bro/bro-osquery/install](https://github.com/bro/bro-osquery/tree/dev/haas/install)
- Osquery is a dependency to this project
	- Osquery is build with a custom tool chain
	- Bro-Osquery has to follow same tool chain
		- And also all other dependencies (broker, caf)
- Tool chain includes
	- clang, c++11, libstdc++ and several system libraries in `/usr/local/osquery`
- Easy method (will most probably not work on your system)
	- ./install\_ubuntu\_16\_04.sh
	- ./run.sh

### Configuration

### **Osquery Hosts**

- Same configuration file for osquery and extension
	- /etc/osquery/osquery.conf

#### **Bro Monitor**

- Load the osquery framework
	- site/osquery/\_\_load\_\_.bro
- Write framework based scripts with
	- osquery::subscribe()
	- osquery::execute()

```
// Bro-Osquery option to configure the extension
"bro": \{// The IP and port of the Bro endpoint.
  "bro ip": "".
 //"bro port": "9999",
 // The predefined unique ID of osquery host.
 // If this is not set at startup, a hardware dependent ID is derived from
 // the host's MAC addresses. Therefore, ID is persistent until interface
 // changes.
 //"uid": "",
 // The predefined groups of osquery host.
  // Groups can be assigned at runtime via broker messages.
  "groups": {
        "group1": "eu/de/",
  \frac{1}{2}"group2": "uhh/cs/iss"
  \frac{1}{2}\},
// Configure the daemon below:
"options": {
 // Select the osquery config plugin.
  "config plugin": "filesystem",
 // Select the osquery logging plugin.
  "logger plugin": "bro",
 // Enable debug or verbose debug output when logging.
  "verbose": "true"
\},
// Define a schedule of queries:
"schedule": {
\},
// Decorators are normal queries that append data to every query.
"decorators": {
},
"packs": {
```
- **Problems** 
	- Bro-Osquery: Common installation script for all platforms
	- Osquery: Event-based tables are not available
- **Design discussion** 
	- Discard extension design and integrate into osquery code base?
- **Next Steps:** 
	- Bro-Osquery: Extend Bro osquery framework
		- E.g. easy collectively addressing of host groups (host management)
	- Incorporating your feedback

### Bro-Osquery Summary

- **Extends your visibility on the network by integrating host events** 
	- Run osquery daemon and bro-osquery extension on hosts
	- Load osquery framework in Bro
- Application scenarios
	- Data collection: writing host events to Bro log
	- Host misbehaving: alarm about non-compliant hosts
	- Correlate network and host events
		- Schedule: host events to detect system changes
		- Ad-hoc: retrieve host information about a specific network incident

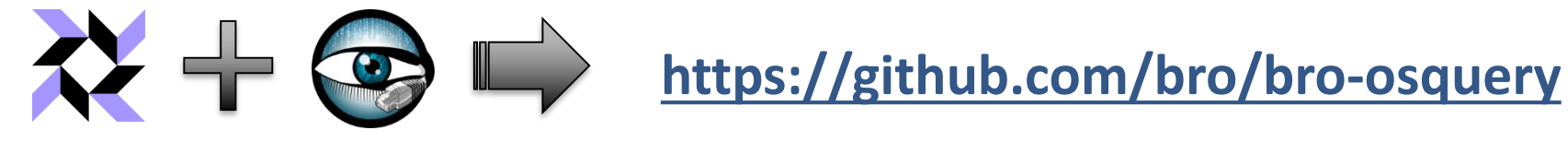

or mail me: haas@informatik.uni-hamburg.de